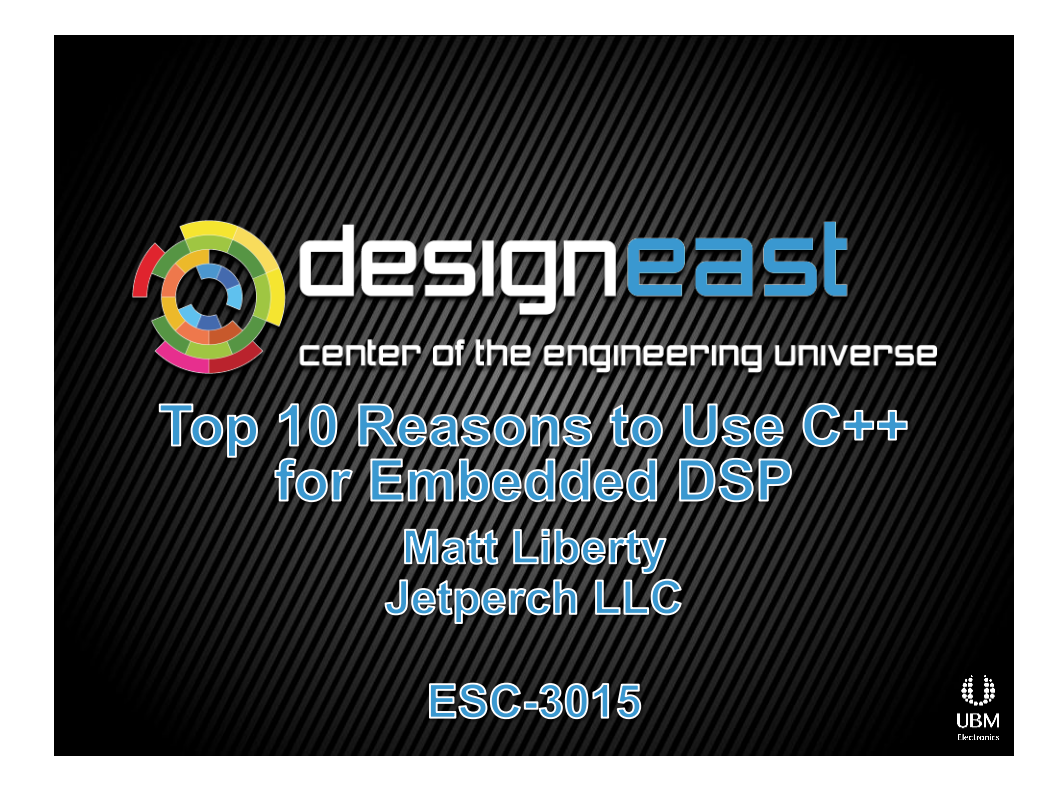

## **Agenda**

- C++ compare to what?
- **Top 10**

esc

C++ concerns

android

design med

**Conclusion** 

 $@2012$  Jetp

sensors

LEDS

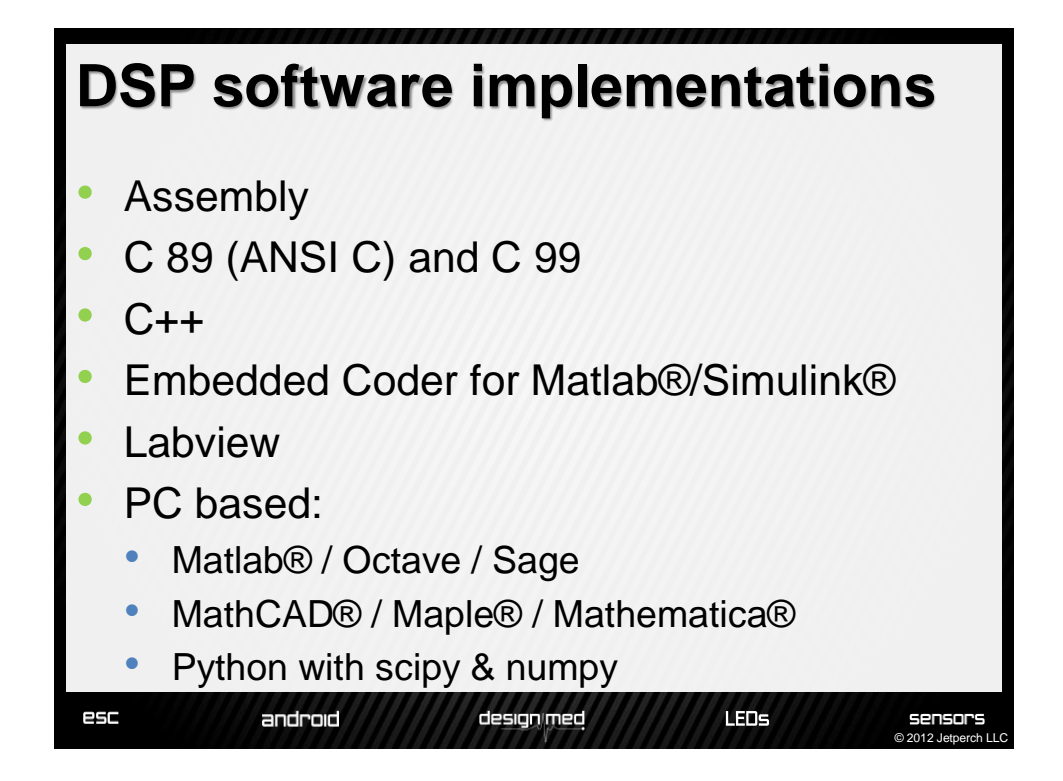

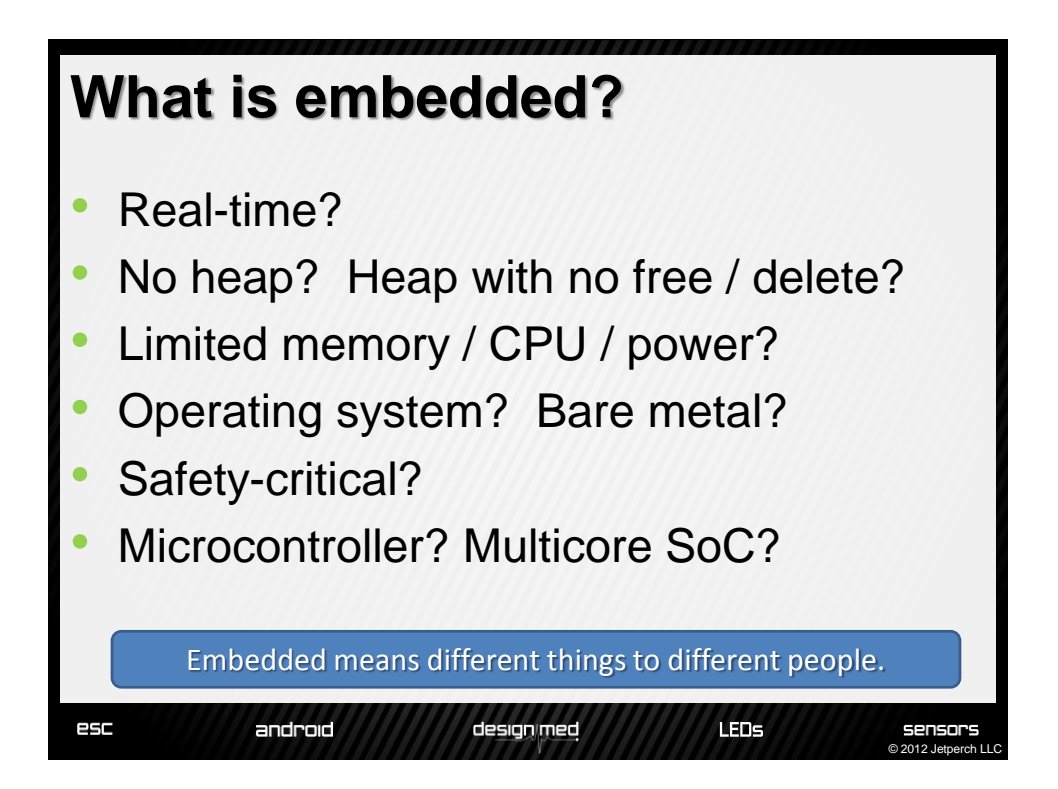

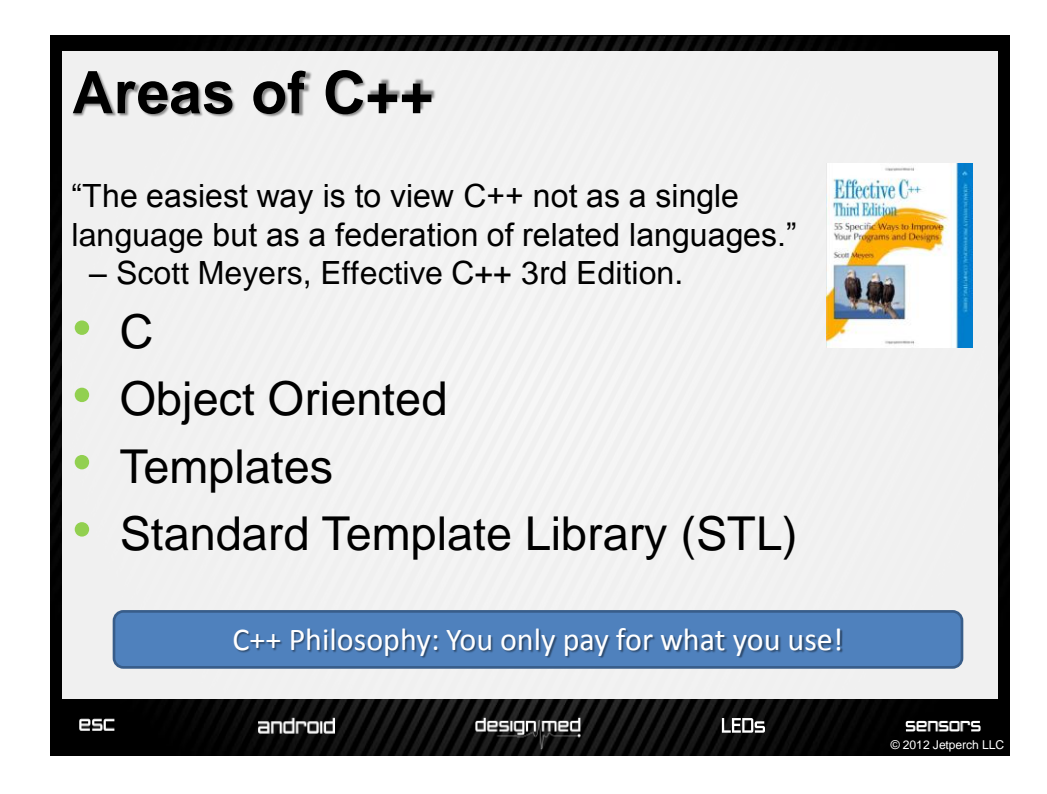

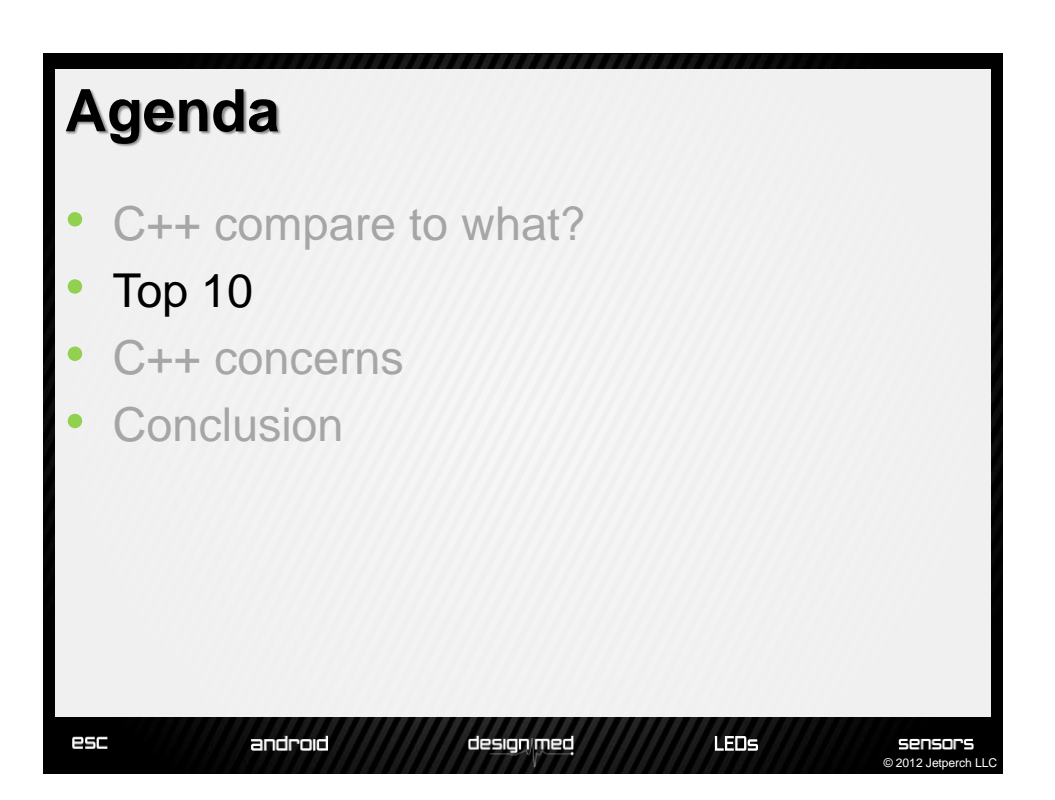

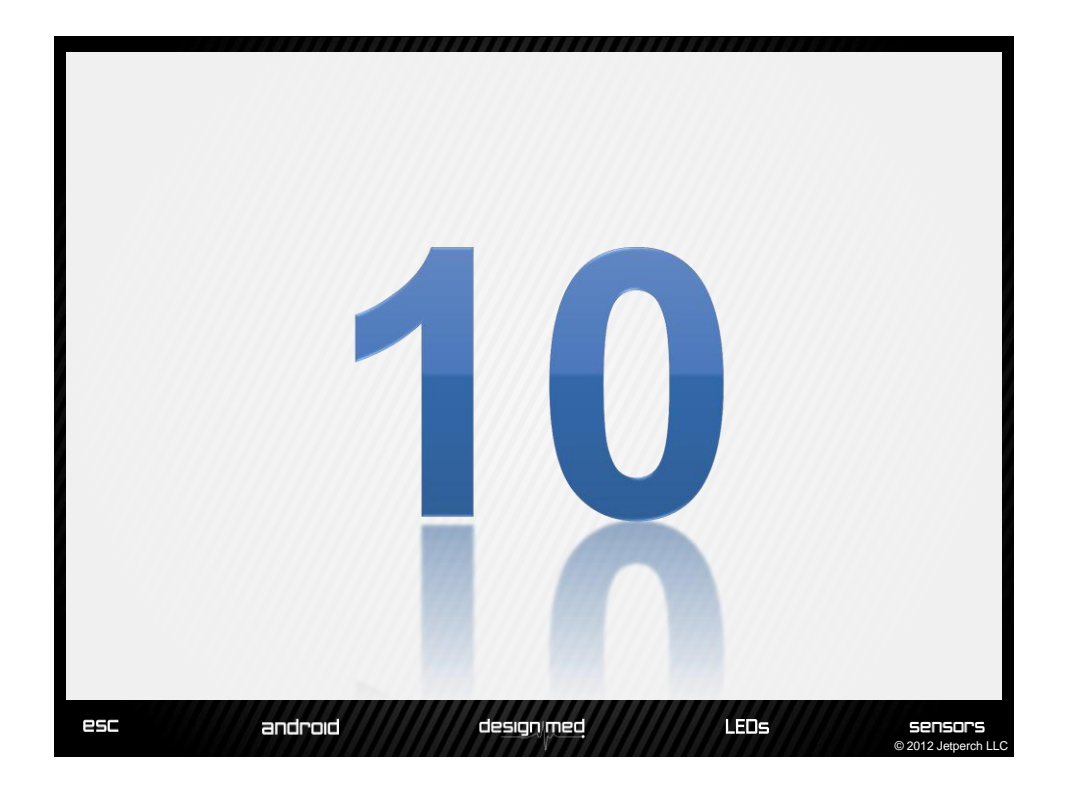

#### **#10 Inlined Functions** • Instead of macros Offers full type checking of arguments No function call overhead • Easier debugging by disabling inlining **C C++inline int addTwo(int a) { #define ADD\_TWO(a) ((a) + 2) return a + 2;** } Also available in C99 (such as gcc 4.2+) esc android designimed LEDS sensors 2012 Jet

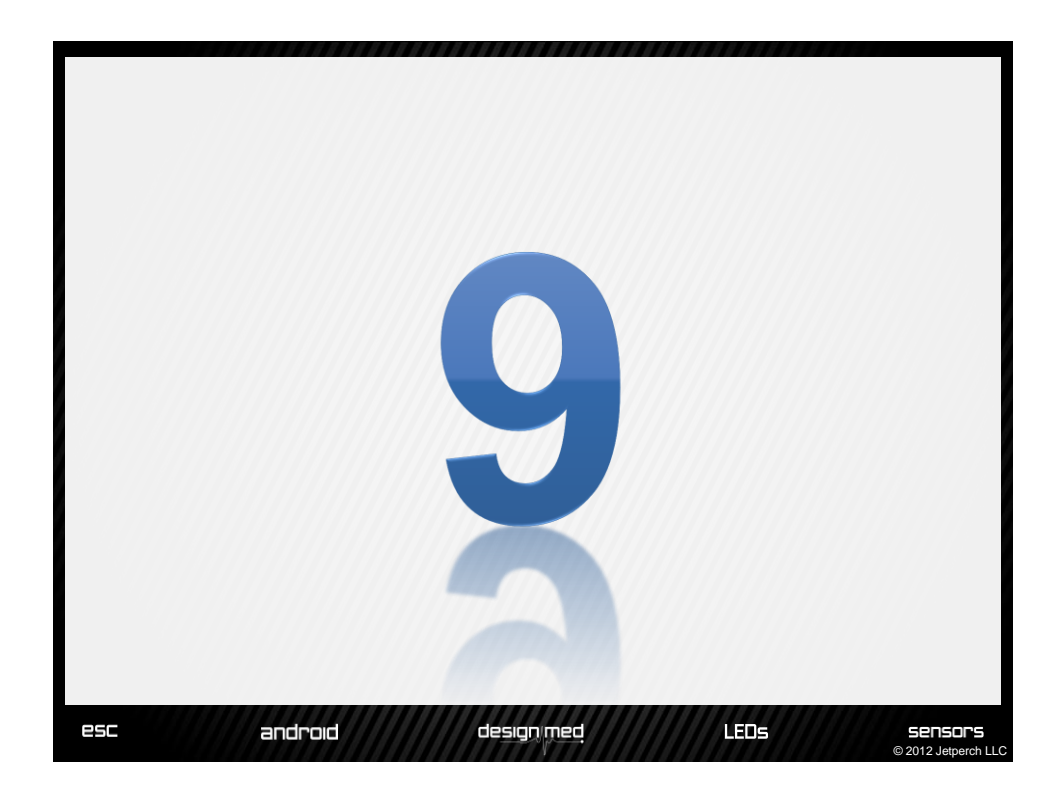

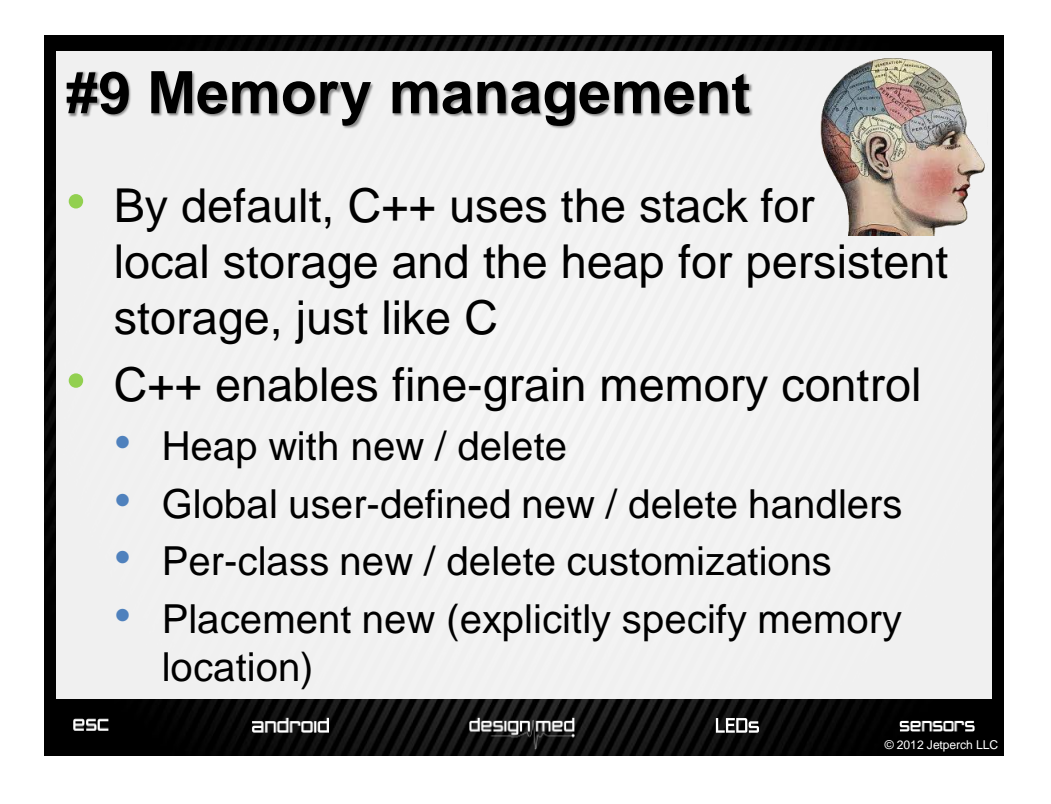

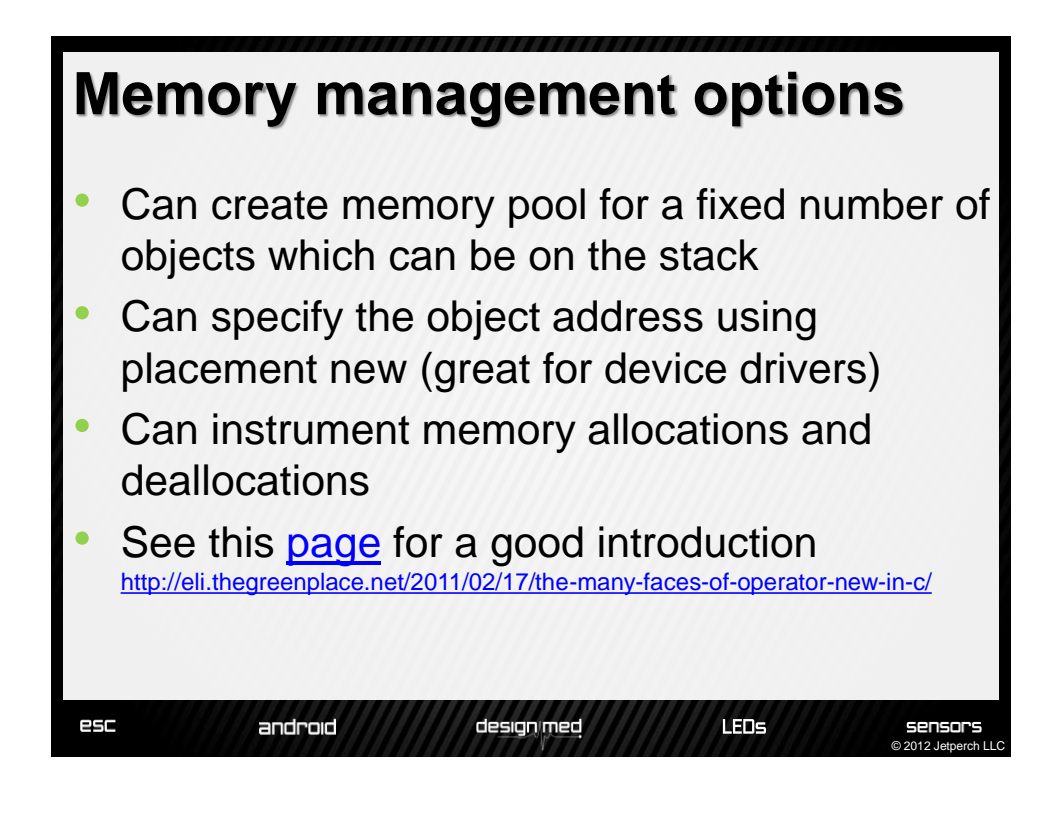

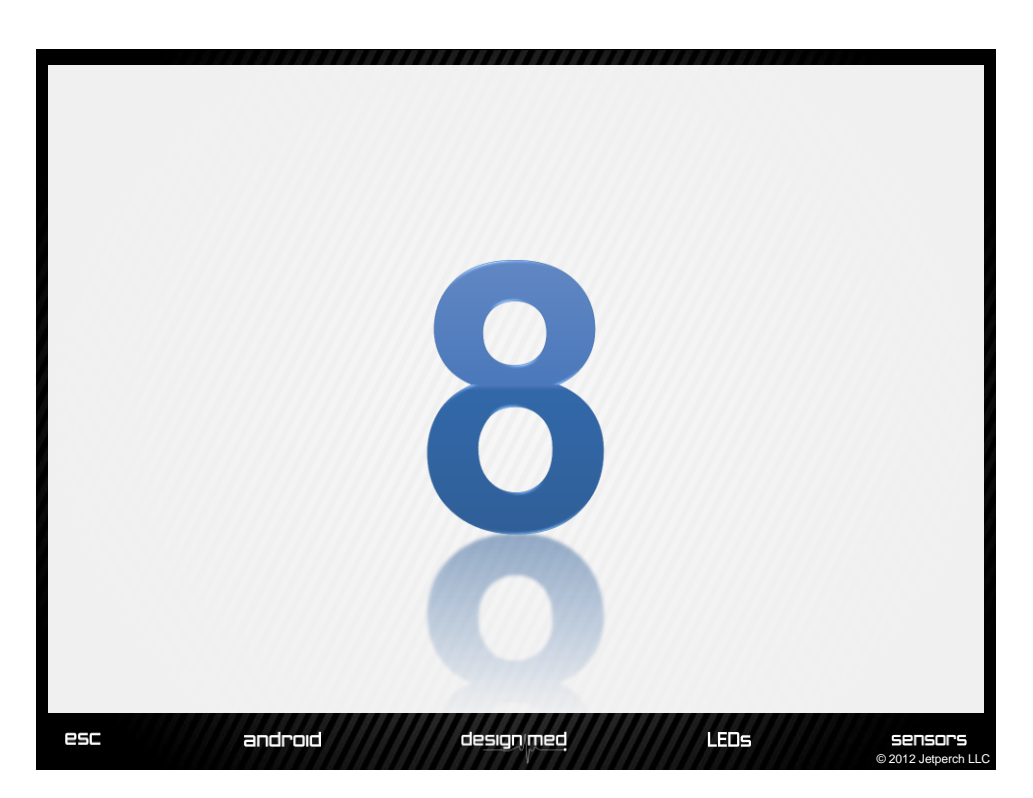

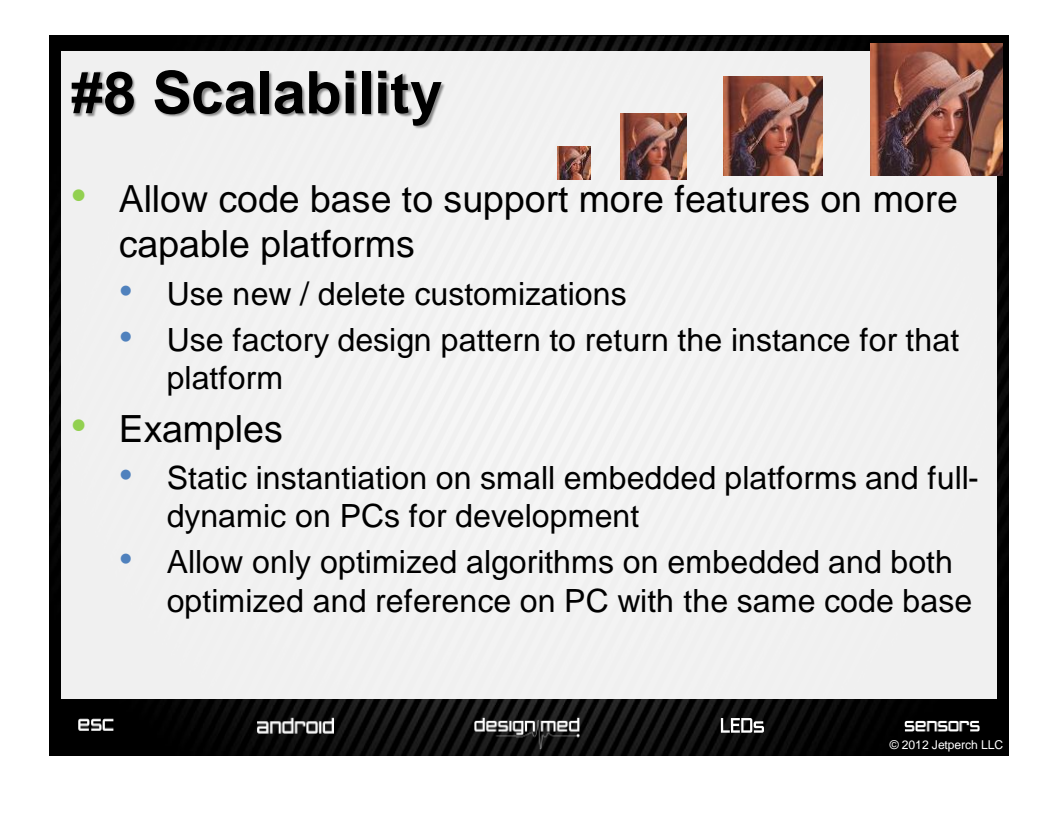

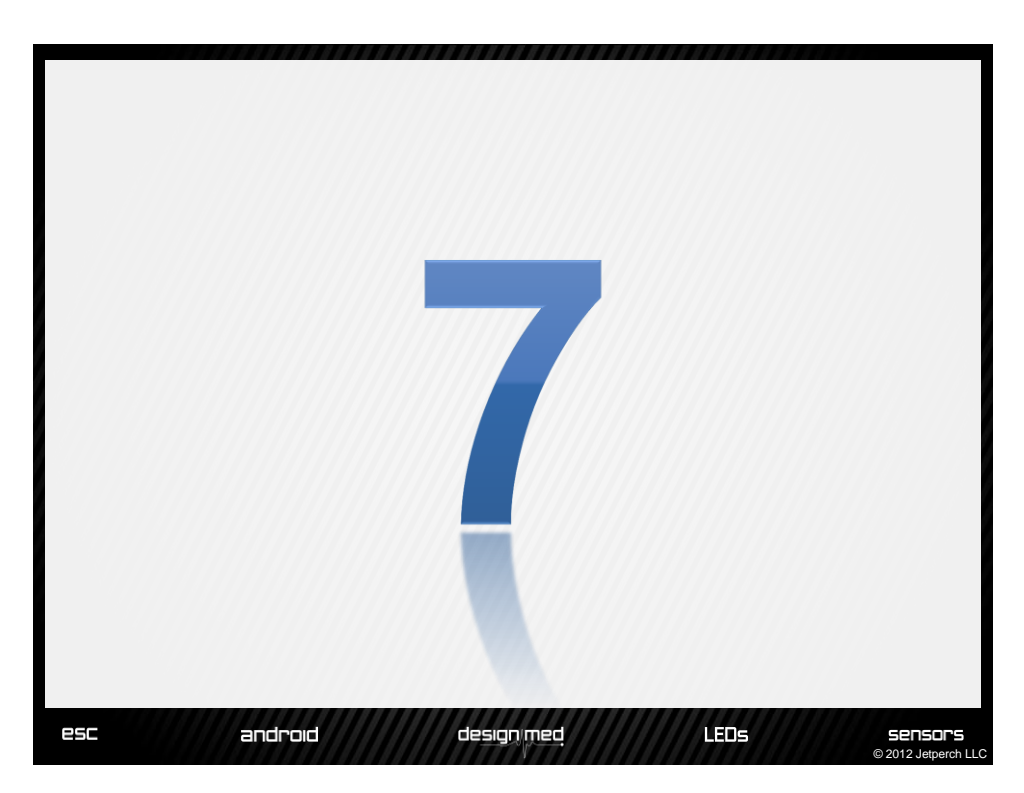

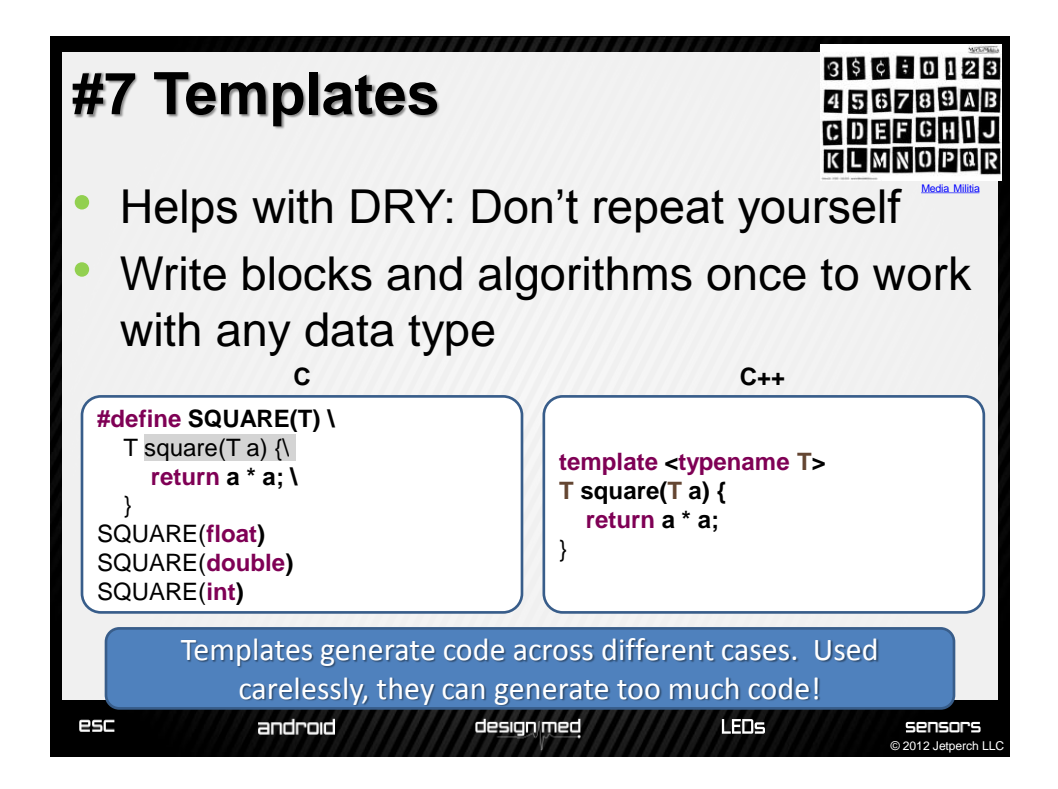

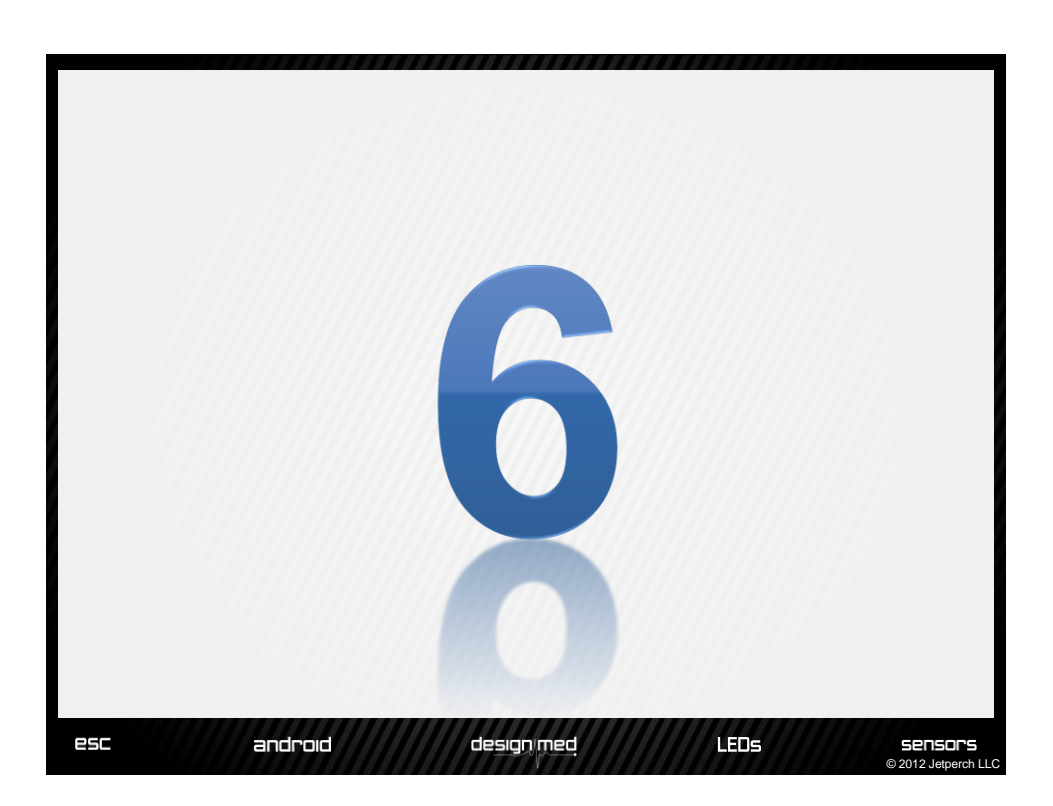

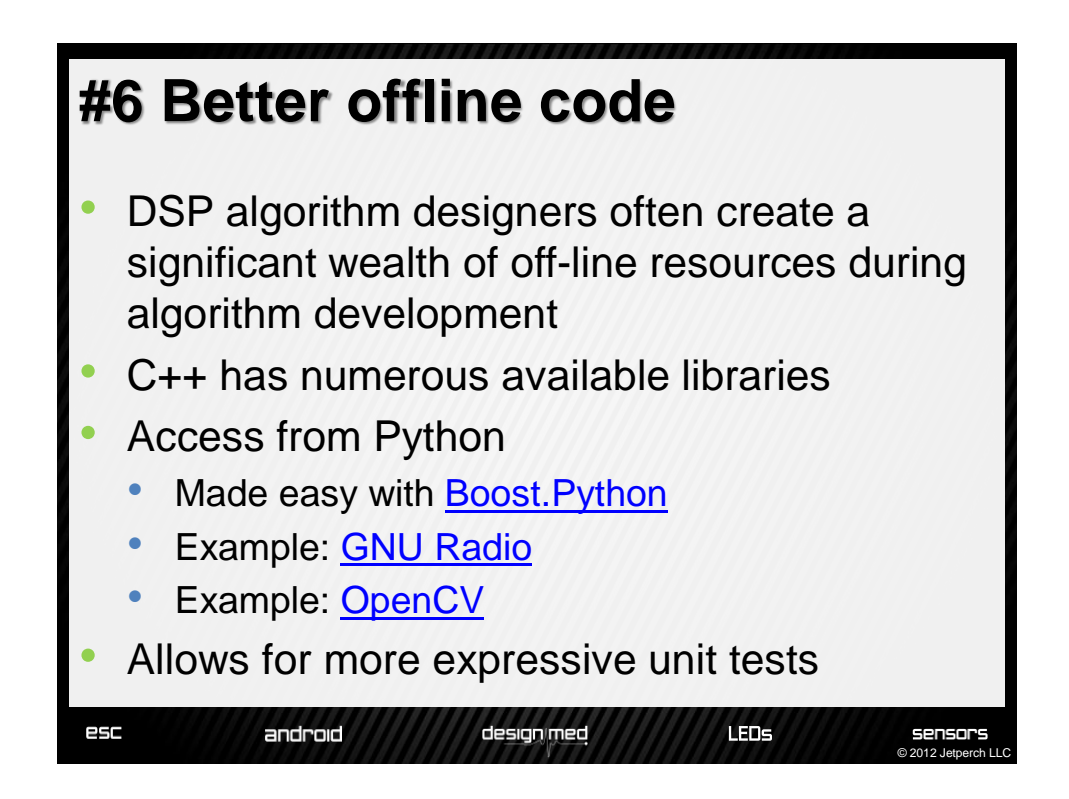

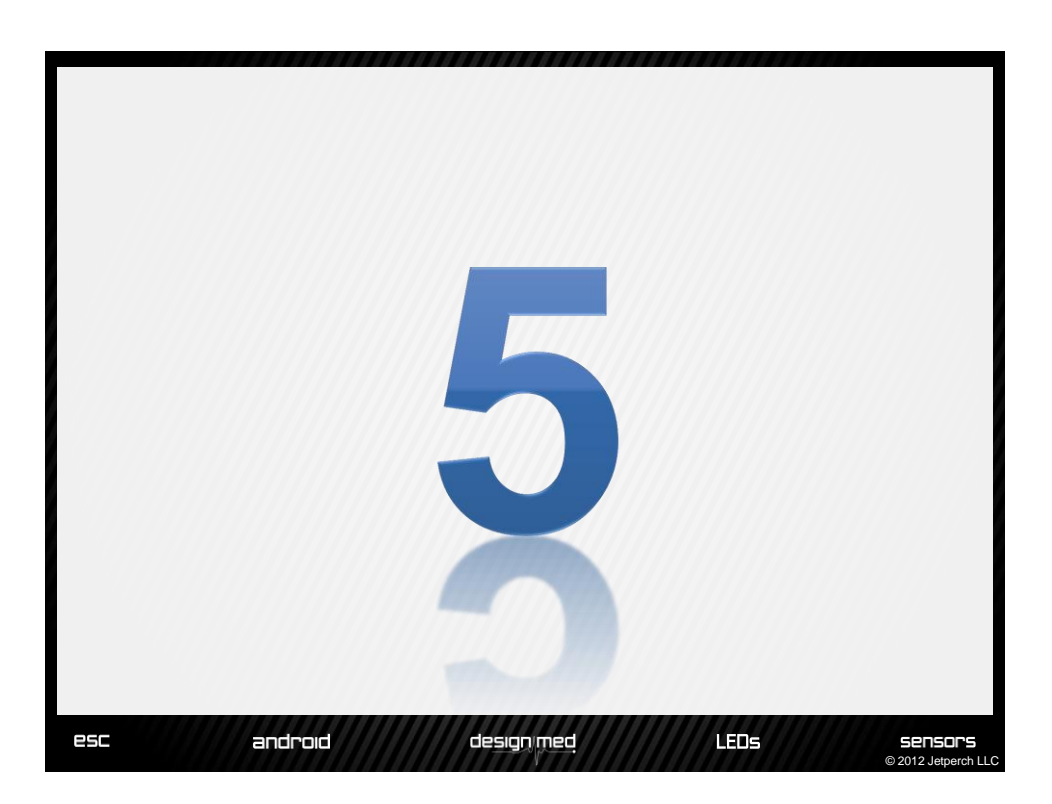

© 2012 Jetperch LL

sensors

LED<sub>s</sub>

## **#5 Structure initialization**

- Automatically initialize structures with variable declaration, no separate initialization call required
- Initialization step cannot be forgotten

esc

android

• Really object oriented programming with a constructor and public members

design med

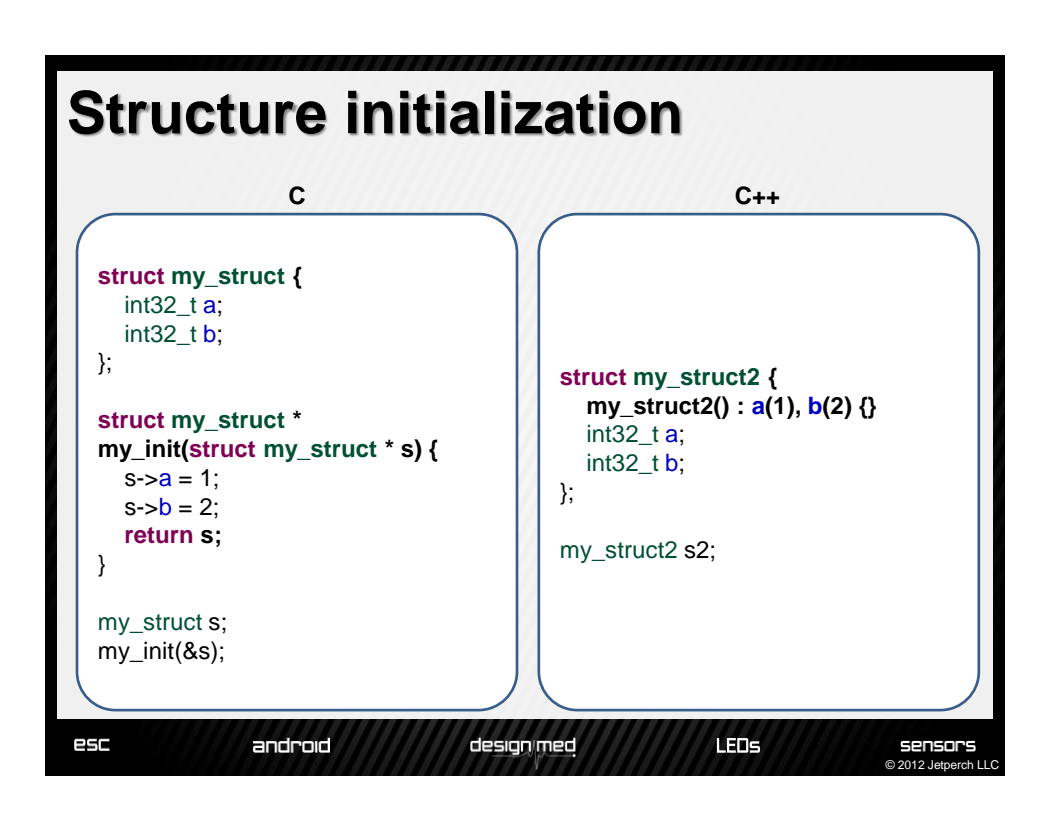

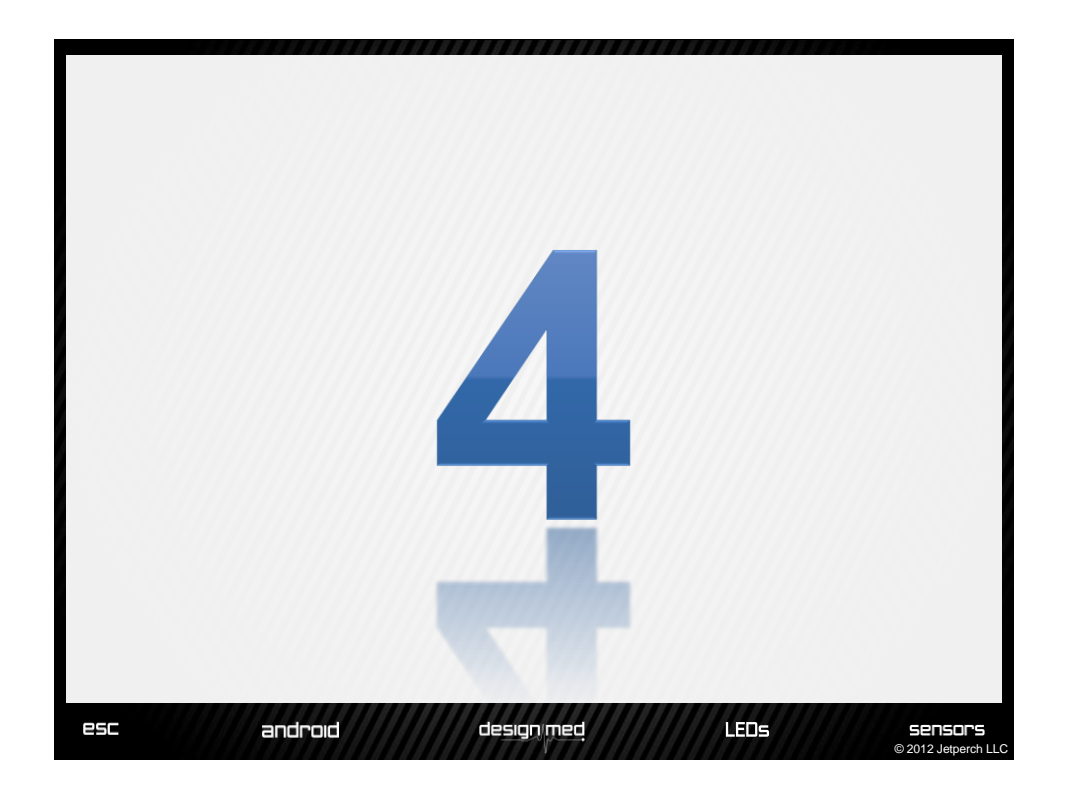

# **#4 Operator overloading**

- Operator overloading allows the normal C operators to take on special meaning depending upon the type
- Examples:

esc

• Matrix math that looks like mathematical notation

designimed

• Saturation arithmetic

android

© 2012 Jetperch LLC

sensors

LEDS

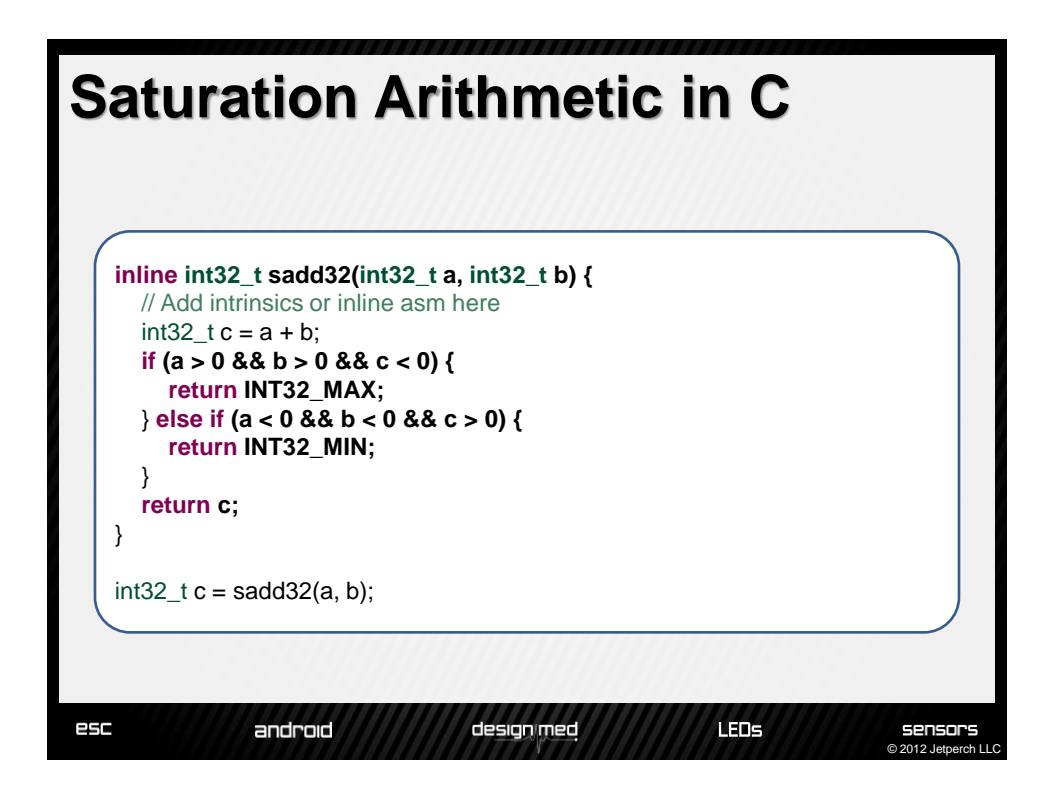

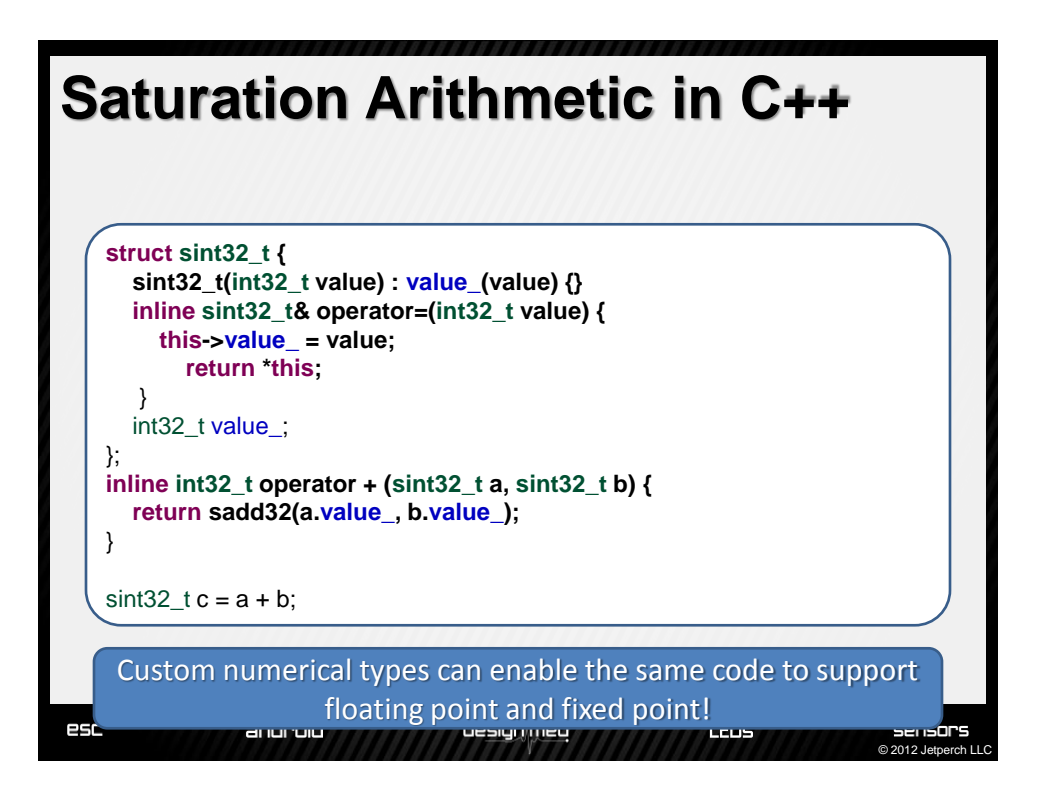

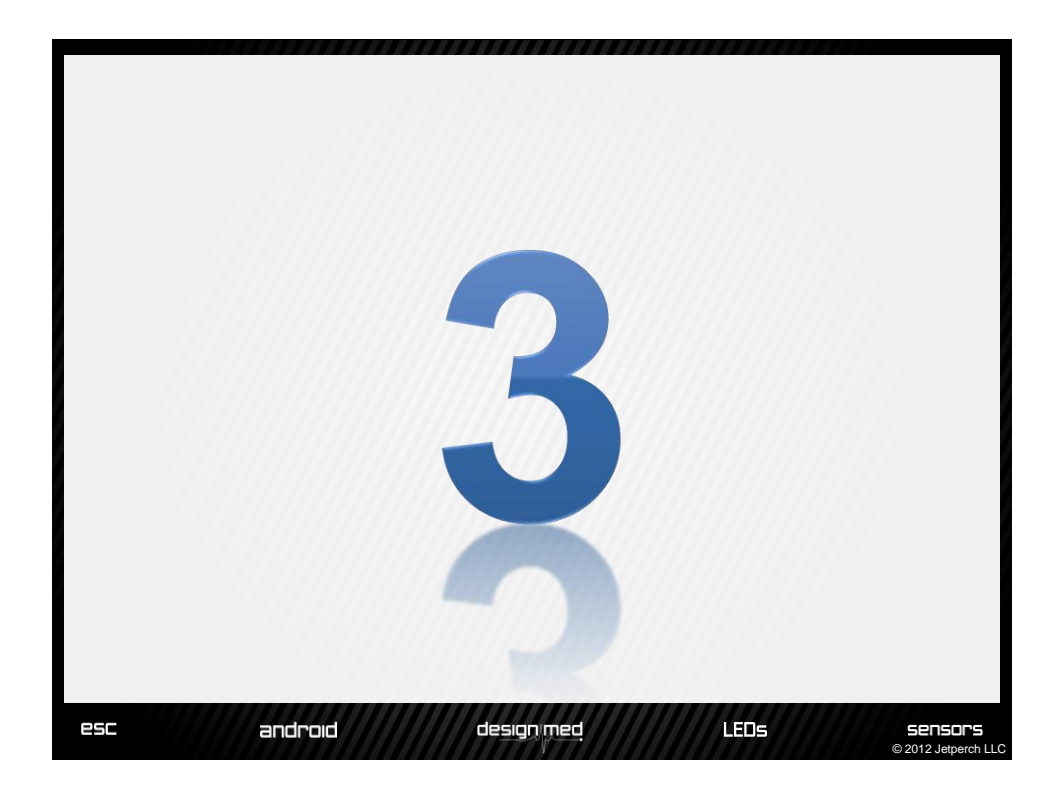

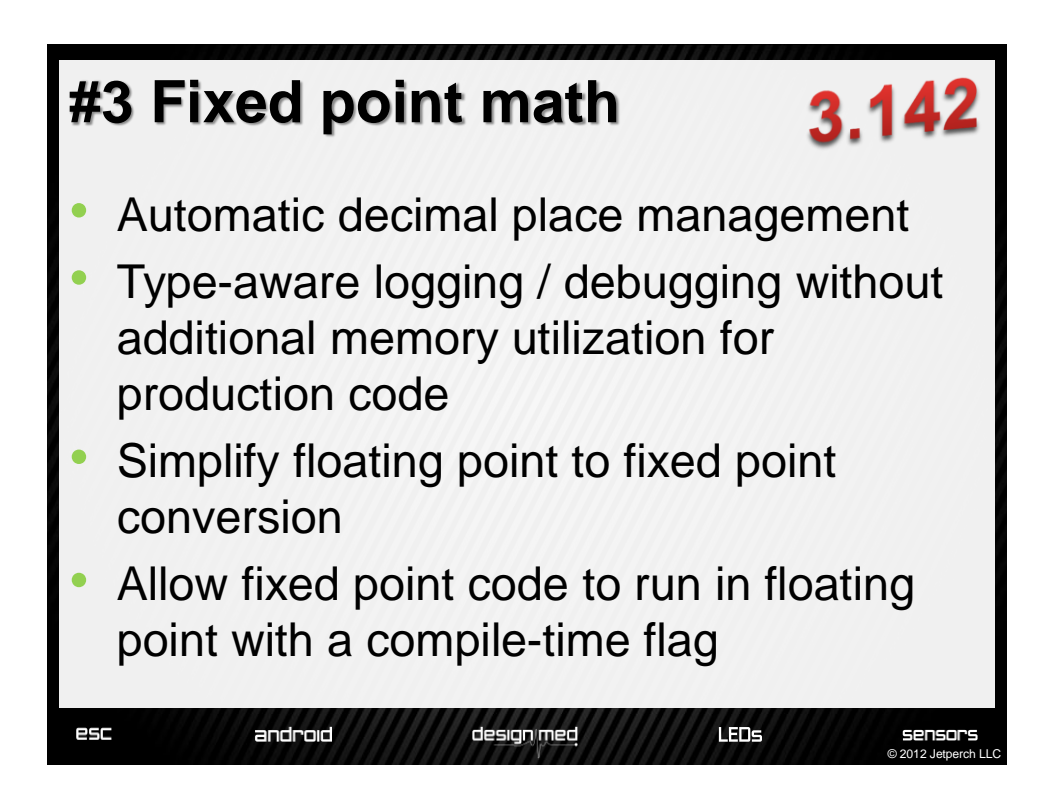

### **Fixed point math**

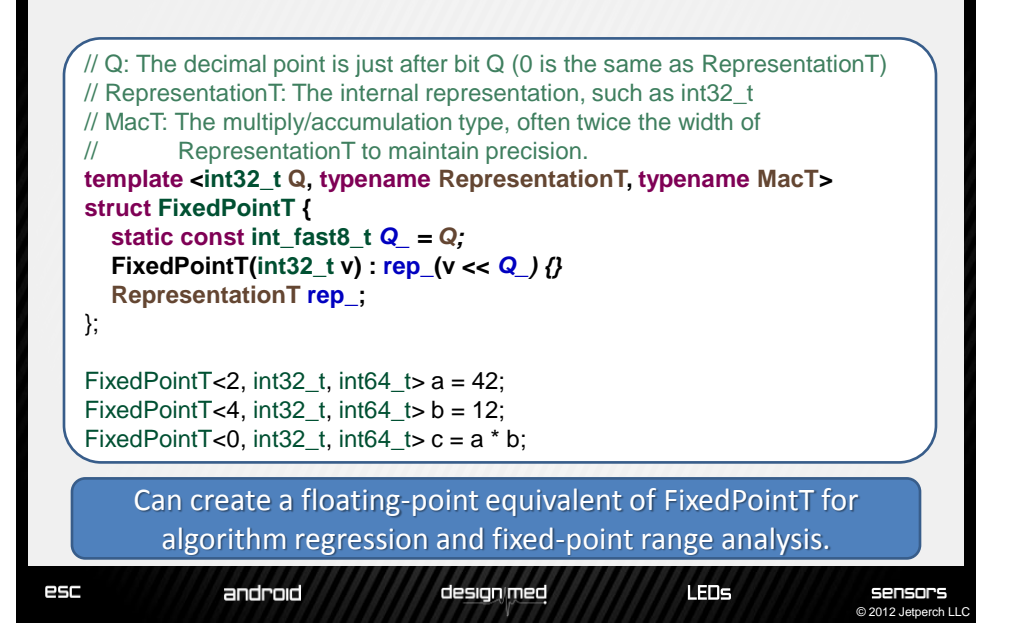

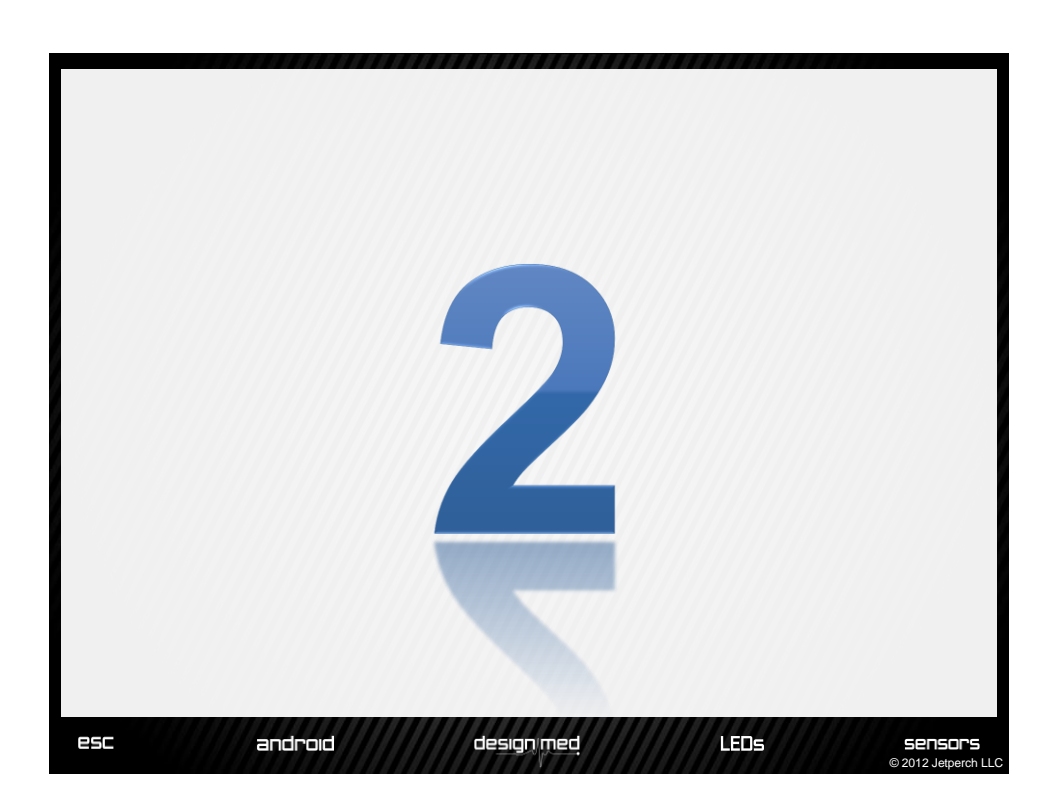

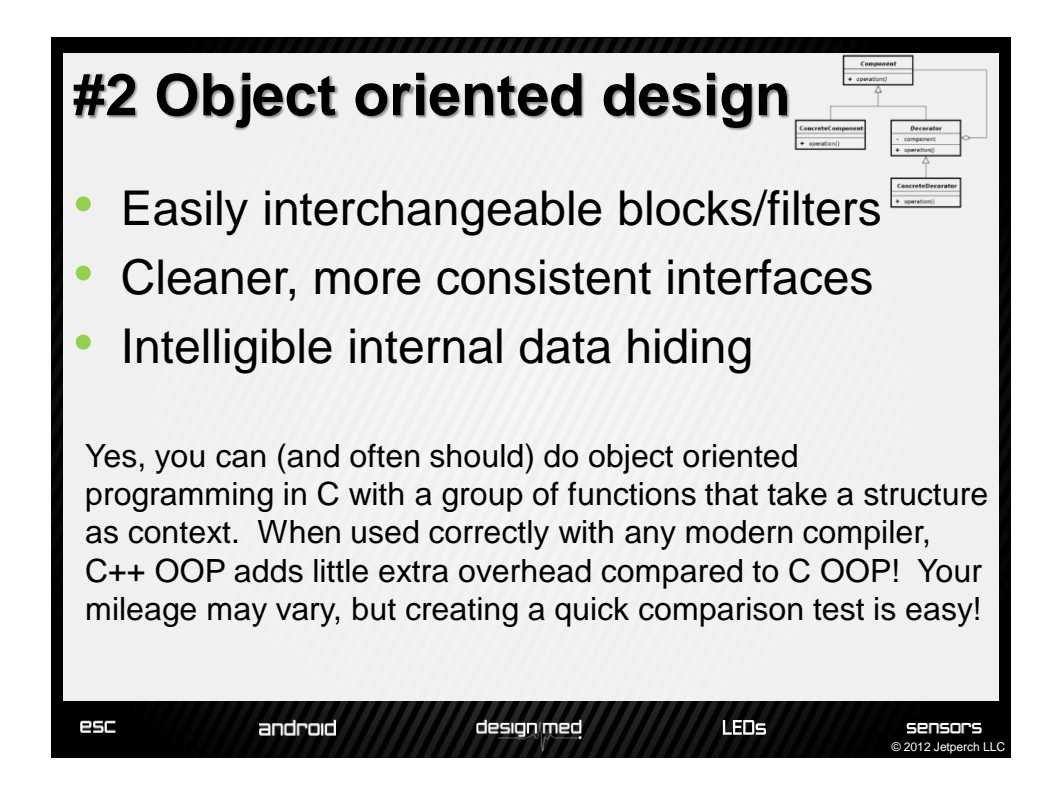

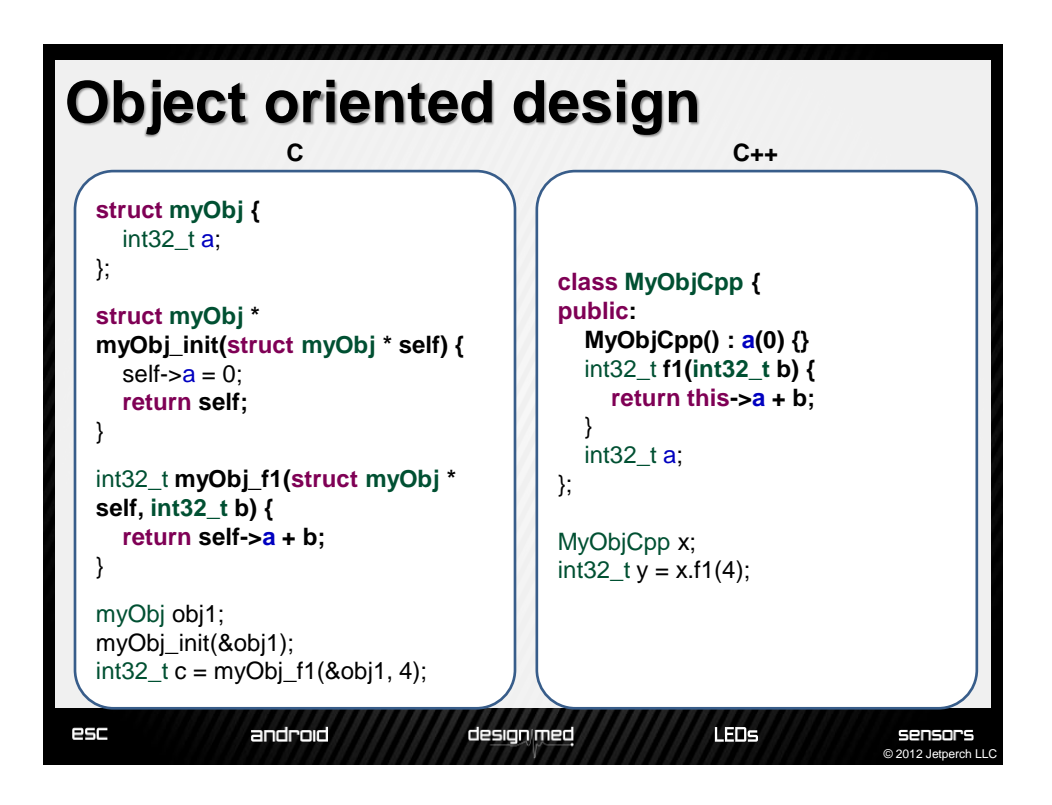

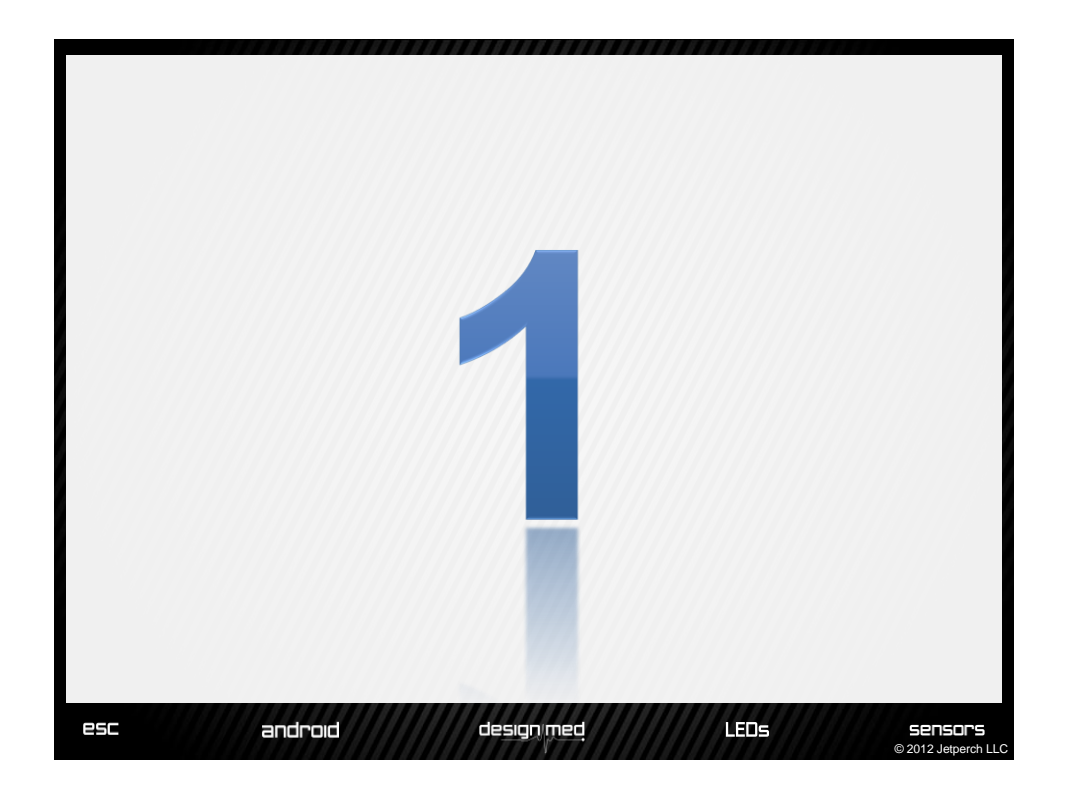

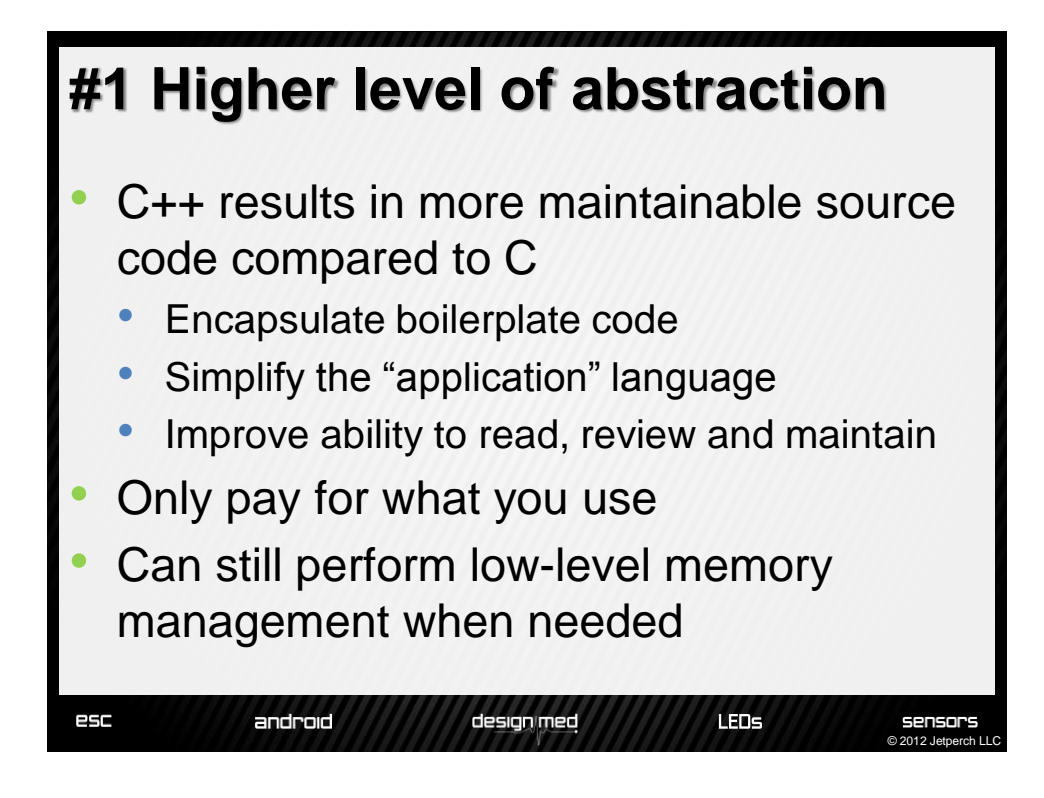

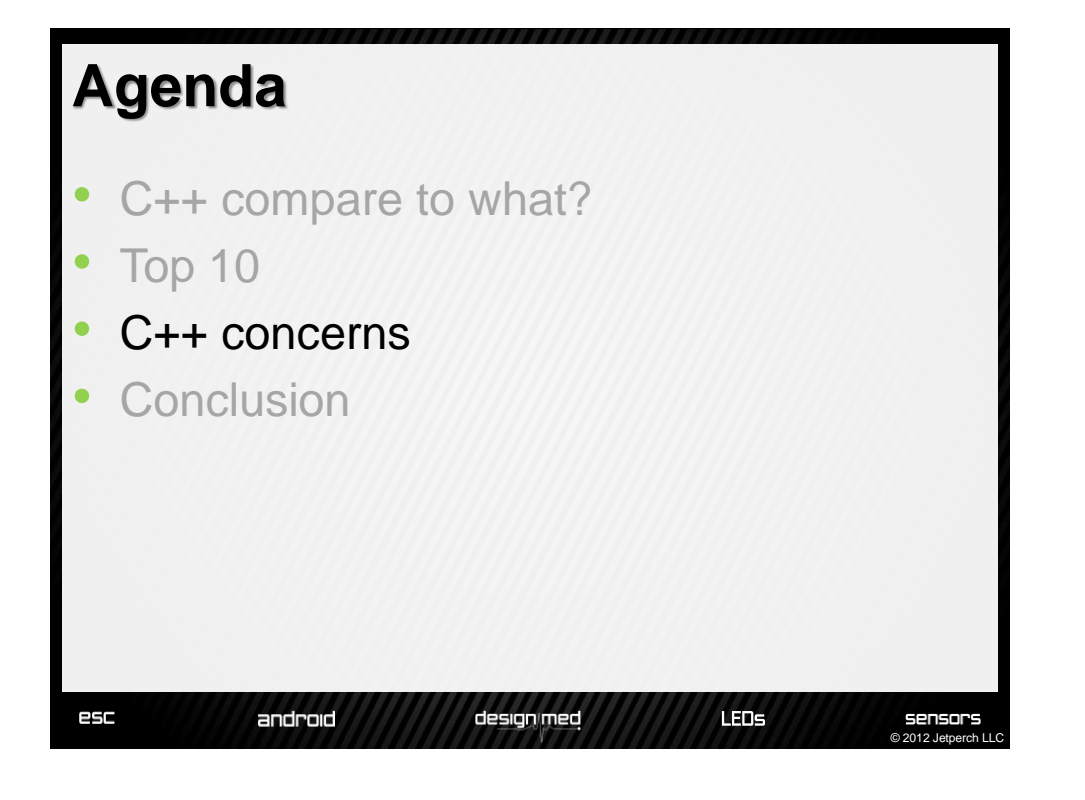

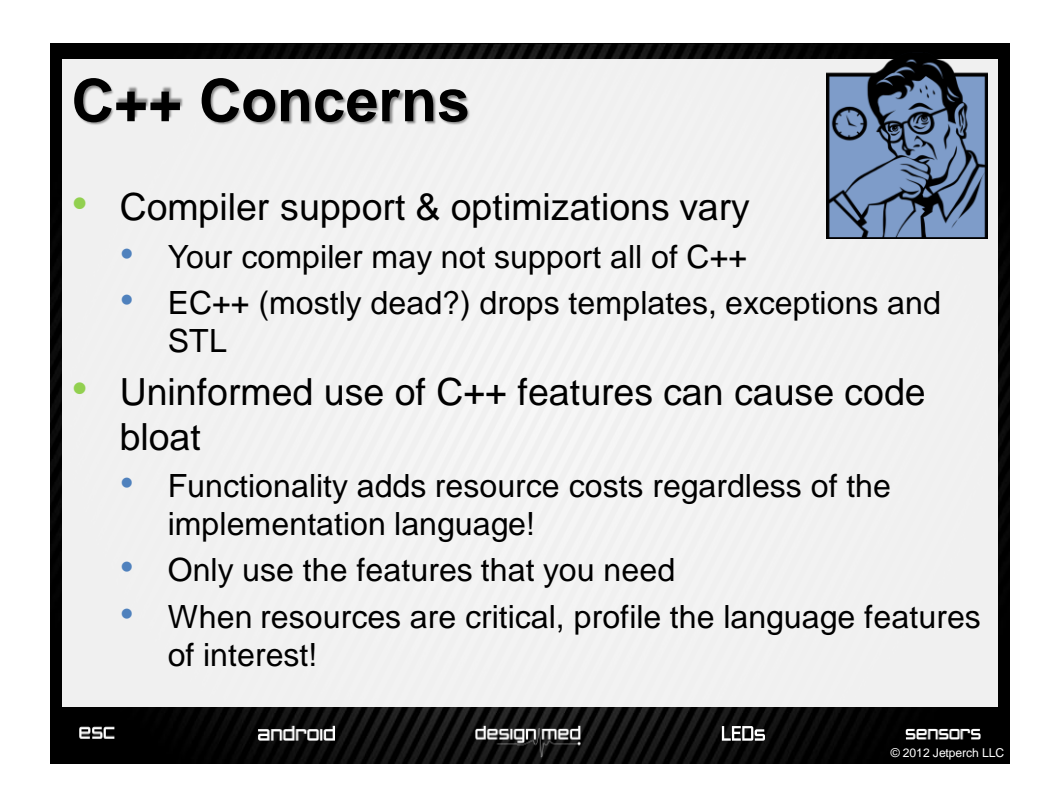

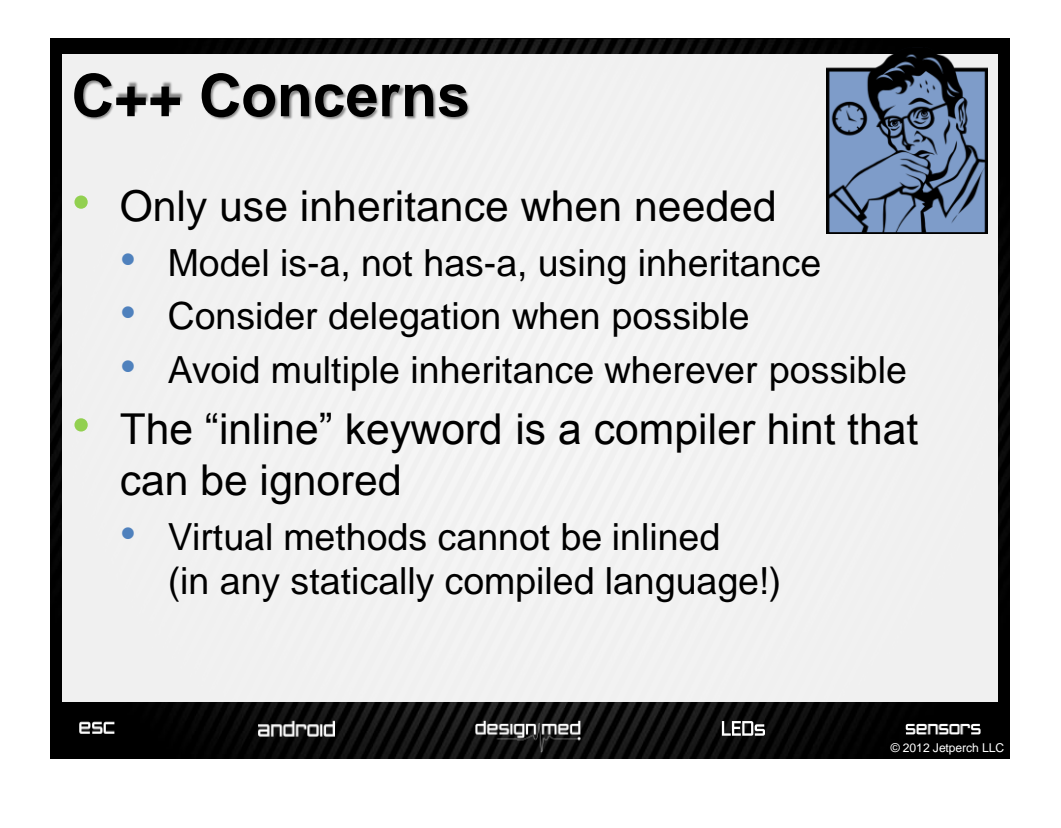

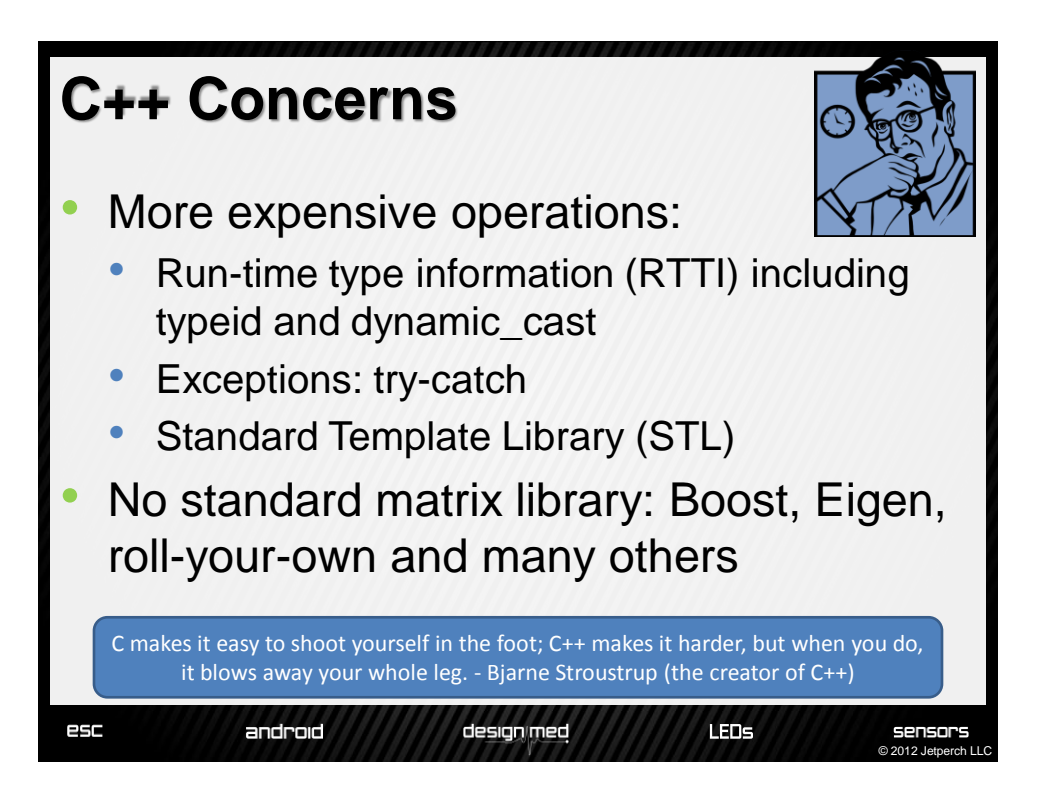

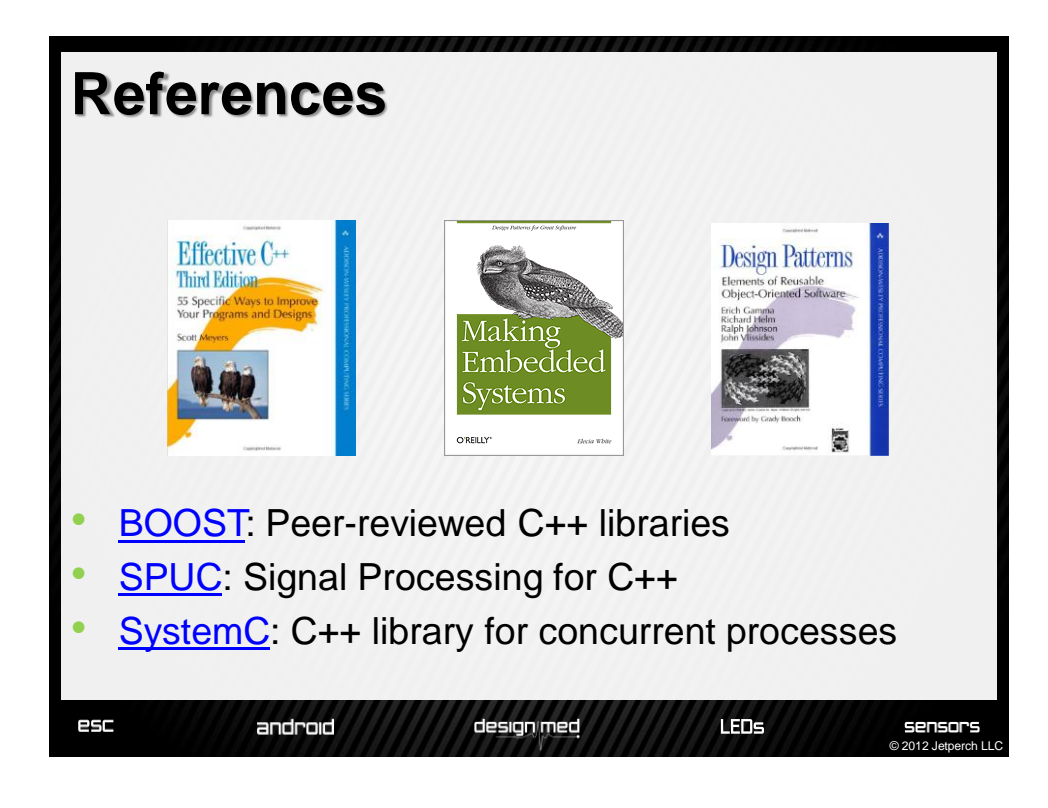

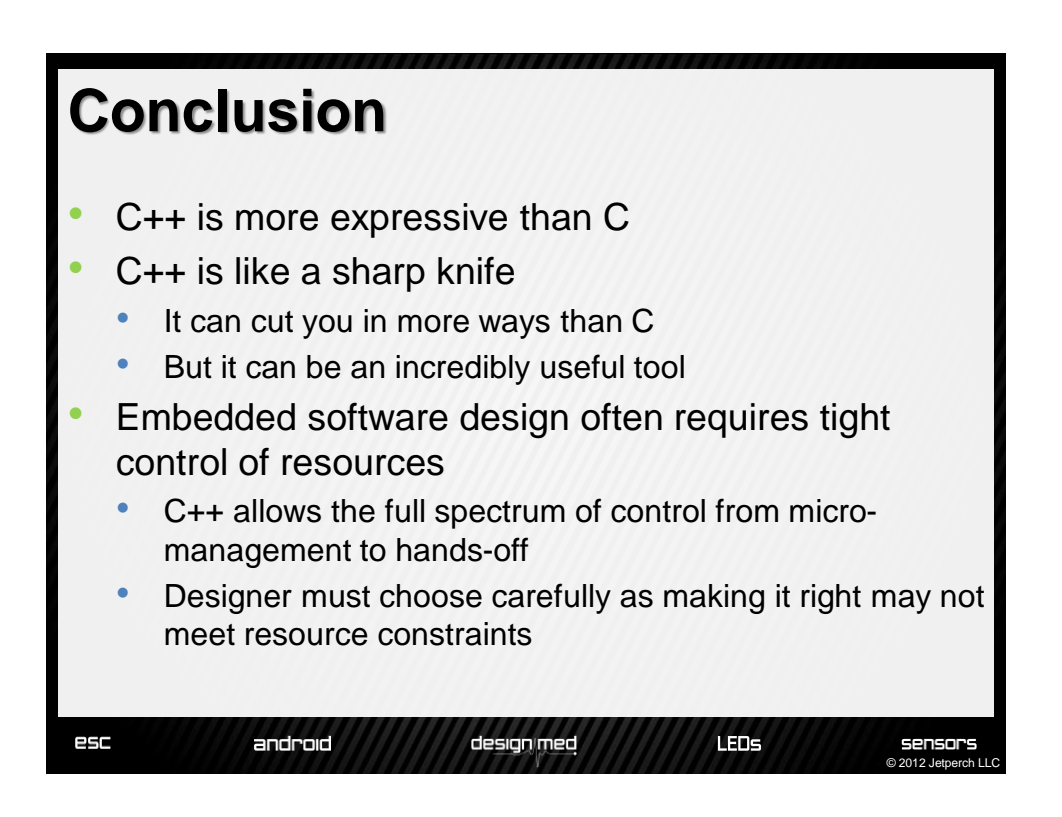

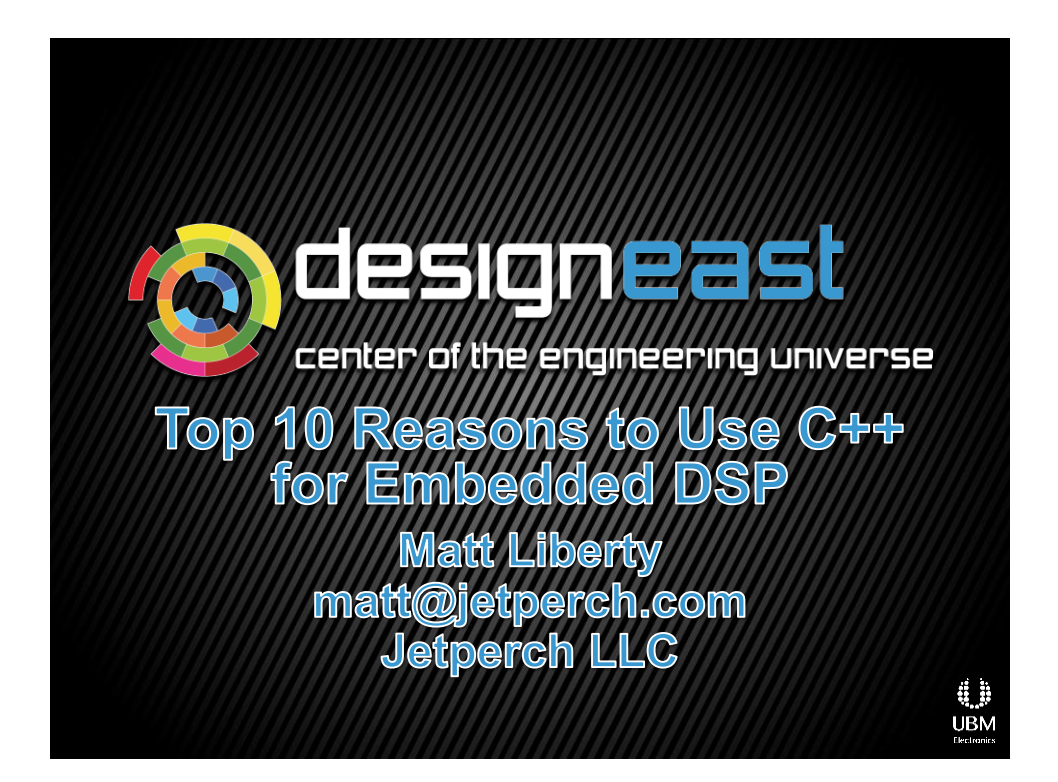